# **Font.Engraved**

## **Description**

Sets or returns a boolean that represents if a character run has the Engrave effect, making the text to be imprinted or pressed into the page.

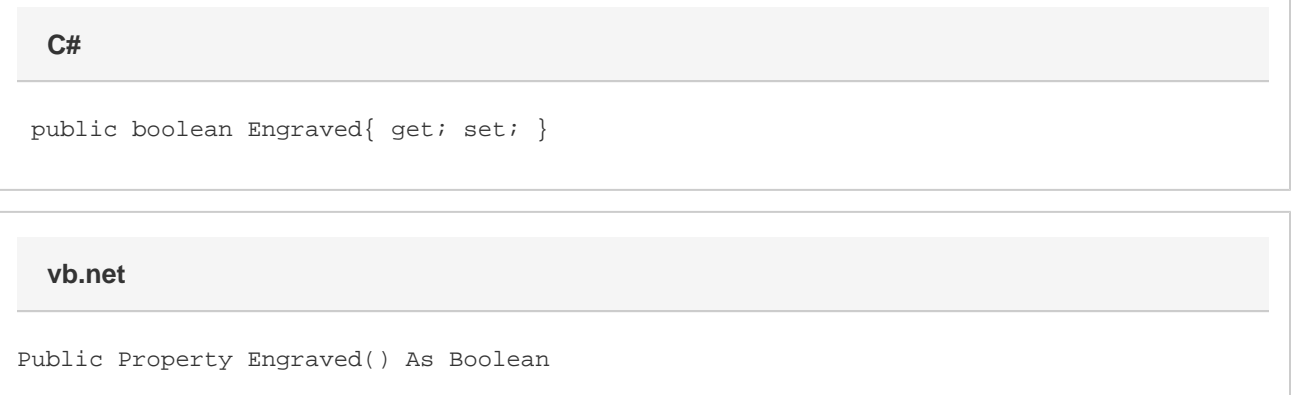

#### **Remarks**

MS Word equivalent: Format menu > Font... > Font tab > Effects section > Engrave

### **Examples**

```
 //--- Return Engraved
         bool engraved = oFont.Engraved;
         //--- Set Engraved
         oFont.Engraved = true;
C#
```
#### **vb.net**

 '--- Return Engraved Dim engraved As Boolean = oFont.Engraved '--- Set Engraved oFont.Engraved = True